## Kensington<sup>®</sup>

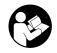

## SD5800T Thunderbolt™ 4 and USB4 Quad Video Docking Station

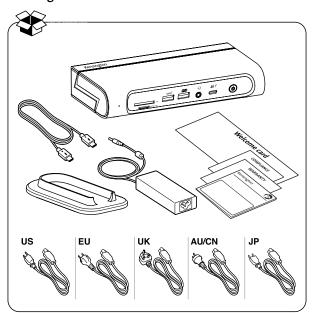

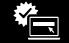

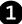

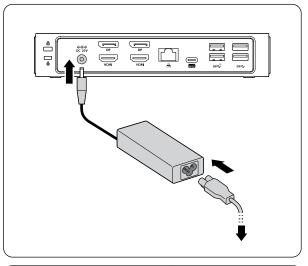

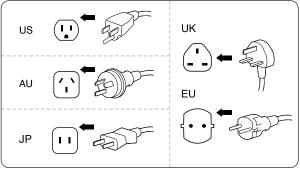

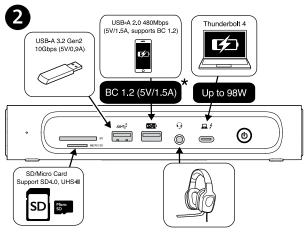

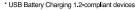

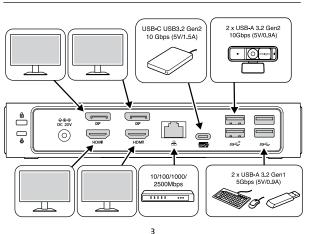

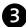

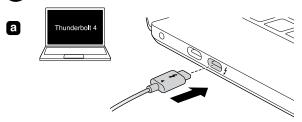

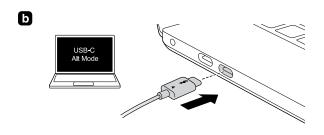

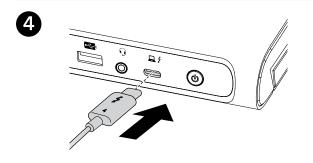

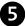

|                                                            |                                                           | ŢŢ               |
|------------------------------------------------------------|-----------------------------------------------------------|------------------|
| Thunderbolt™ 3** /<br>Thunderbolt™ 4 /<br>USB4 (Windows)   | Up to 8K @ 60Hz* (HDM <b>I</b> )<br>Up to 8K @ 30Hz* (DP) | Up to 4K @ 60Hz  |
| USB-C Alt Mode***<br>(Windows)                             | Up to 4K @ 60Hz                                           | Up to 4K @ 60Hz* |
| MacBook M1 Pro or<br>M1 Max<br>MacBook M2 Pro or<br>M2 Max | Up to 6K @ 60Hz                                           | Up to 6K @ 60Hz* |
| iPad & MacBook M1<br>and M2                                | Up to 4K @ 60Hz                                           | Х                |
|                                                            |                                                           |                  |
| Thunderbolt™ 3** /<br>Thunderbolt™ 4 /<br>USB4 (Windows)   | Up to 4K @ 60Hz*                                          | Up to 4K @ 60Hz* |

| Thunderbolt™ 3** /<br>Thunderbolt™ 4 /<br>USB4 (Windows)   | Up to 4K @ 60Hz* | Up to 4K @ 60Hz* |
|------------------------------------------------------------|------------------|------------------|
| USB-C Alt Mode***<br>(Windows)                             | Up to 4K @ 30Hz* | Up to 2K @ 60Hz* |
| MacBook M1 Pro or<br>M1 Max<br>MacBook M2 Pro or<br>M2 Max | x                | x                |
| iPad & MacBook M1<br>and M2                                | х                | Х                |

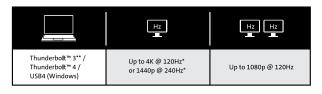

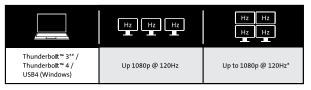

- \*Support for Display Stream Compression (DSC) is based on the capabilities of the host device and monitor.
  - \*\*Some Thunderbolt™ 3 laptops may only support up to dual display 4K @ 60Hz.
  - \*\*\*The dock capabilities are reduced when connected to a USB-C Alt Mode laptop with up to a 10 Gbps bandwidth.
  - Additionally, display support may depend on the laptop device and be limited to a maximum of dual displays.
- \*Unterstützung von Display Stream Compression (DSC) basiert auf den Fähigkeiten von Host-Gerät und Monitor.
  - \*\*Einige Thunderbolt™ 3-Laptops unterstützen möglicherweise nur bis zu zwei Anzeigegeräte mit 4K bei 60Hz.
  - \*\*\*Die Docking-Fähigkeiten sind bei Verbindung mit einem USB-C-Alt-Mode-Laptop mit bis zu 10 Gb/s Bandbreite reduziert. Zudem könnte die Anzeigeunterstützung vom Laptop abhängen und ist auf maximal zwei Anzeigegeräte beschränkt.
- \*La prise en charge de la fonctionnalité Display Stream Compression (DSC) est basée sur les capacités de l'appareil hôte et du moniteur.
  - \*\*Certains ordinateurs portables Thunderbolt™ 3 peuvent ne prendre en charge que le double affichage 4K à 60Hz.
  - \*\*\*Les capacités de la station d'accueil sont réduites lorsqu'elle est connectée à un ordinateur portable en USB-C Alt Mode avec une bande passante allant jusqu'à 10 Gbit/s.
  - De plus, la prise en charge de l'affichage peut dépendre de l'ordinateur portable et être limitée à au maximum un double affichage.

\*Il supporto per la compressione del flusso di visualizzazione (DSC) si basa sulle capacità del dispositivo host e del monitor.

\*\*Alcuni laptop Thunderbolt™ 3 possono supportare solo un doppio display 4K a 60Hz.

\*\*\*Le capacità della base sono ridotte se collegata a un laptop USB-C Alt Mode con larghezza di banda fino a 10 Gbps. Inoltre, il numero di display supportato può dipendere dal laptop ed essere limitato a un massimo di due display.

\*La compatibilidad con Display Stream Compression (DSC) depende de las capacidades del dispositivo host y del monitor.

\*\*Es posible que algunos portátiles Thunderbolt™ 3 solo admitan hasta doble pantalla 4K a 60Hz.

\*\*\*Las capacidades de la base se reducen cuando se conecta a un portátil USB-C Alt Mode con un ancho de banda de hasta 10 Gbps.

Además, la compatibilidad con pantallas puede depender del dispositivo portátil y estar limitada a un máximo de dos pantallas.

PT \*O suporte de Compressão da transmissão do ecrã (DSC) tem por base as capacidades do dispositivo anfitrião e do monitor. \*\*Alguns computadores portáteis Thunderbolt™ 3 podem suportar apenas a visualização dupla 4K @ 60Hz.

\*\*\*As capacidades de ancoragem são reduzidas quando ligada a um computador portátil USB-C Alt Mode com uma largura de banda de até 10 Gbps.

Além disso, o suporte do ecrã pode depender do computador portátil e ser limitado a um máximo de visualizações duplas.

- CN \*是否支持显示流压缩 (DSC),这基于主机设备和显示器的功能。
  - \*\* 部分Thunderbolt™ 3笔记本电脑仅支持4K @ 60Hz双显。
  - \*\*\* 当连接到最高带宽为10Gbps的USB-C Alt模式笔记本电脑时, 扩展坞性能会降低。
  - 此外,显示支持可能取决于笔记本电脑设备,并且也受到双显最大值的限制。
- ▼ディスプレイストリーム圧縮 (DSC) のサポートは、ホストデバイスとモニターの 能力に基づいています。
  - \*\*一部の Thunderbolt™ 3ノートパソコンは、デュアルディスプレイ 4K @ 60Hz までサポートできる場合があります。
  - \*\*\*10 Gbps以下の帯域幅を有するUSB-C Altモードノートパソコンに接続すると、ドックの能力が低下します。
  - さらに、ディスプレイのサポートはノートパソコンデバイスに依存し、デュアルディスプレイまでに制限される場合があります。
  - \* "يعتمد دعم تقنية ضغط تدفق العرض (DSC) على إمكانات الجهاز المضيف وجهاز العرض.
  - \*\*قد تدعم بعض أجهزة الكمبيوتر المحمولة بهنافذ 3 "Thunderbolt ما يصل إلى العرض الثنائي بدقة 4K @ وتردد 60 هرتز
  - \*\*\*يتم تقليل إمكانات قاعدة الإرساء عند اتصالها بجهاز كمبيوتر محمول بوضع USB-C البديل إلى ما يصل إلى نطاق ترددي 10 جيجابت في الثانية.
  - بالإضافة إلى ذلك، قد يعتمد دعم العرض على جهاز الكمبيوتر المحمول ويقتصر على أقصى عدد من العروض الثنائية.

### 6 Initia

#### Initial Thunderbolt 4 connection for Windows

# New Thunderbolt™ device have been attached Thunderbolt™ devices were attached. In order to approve them for use this application must be run with administrator privileges. Click OK to run the Thunderbolt™ software with administrator privileges.

#### 6.1 Manage Thunderbolt 4 devices and settings later

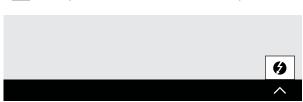

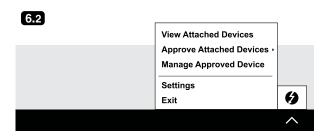

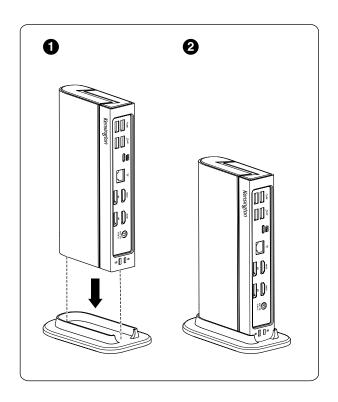

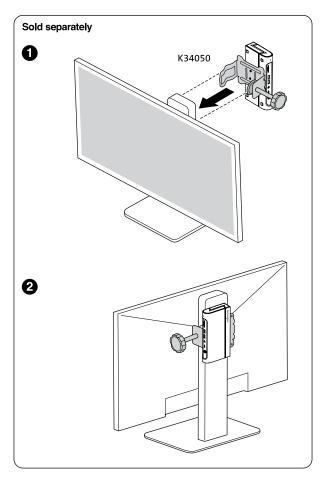

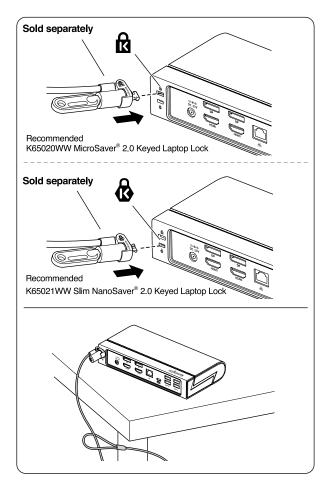

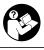

#### www.kensington.com/support

Kensington® is a registered trademark of ACCO Brands. All other registered and unregistered trademarks are the property of their respective owners.

© 2023 Kensington Computer Products Group, a division of ACCO Brands.

Patents: https://www.accobrands.com/patents/

この装置は、クラスB機器です。この装置は、住宅環境で使用することを目的 としていますが、この装置がラジオやテレビの受信機に近接して使用されると、 受信障害を引き起こすことがあります。

取扱説明書に従って正しい取扱いをして下さい。

VCCI - B

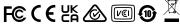

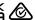

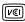

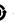

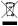

K32856 901-7413-00